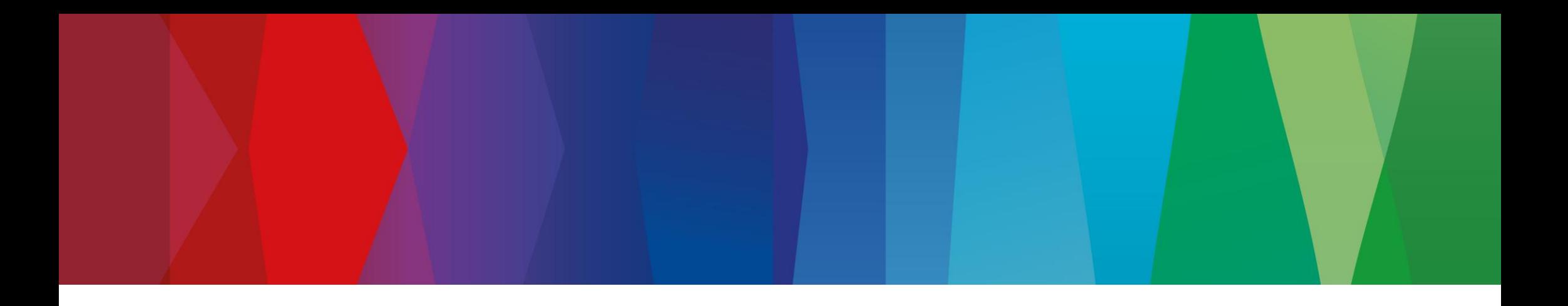

# **Problem with 802.1ASds and Multiple Time Domains**

Adriaan Niess, XC/EYA2, 2024-03-01

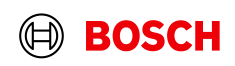

## Problem Description 802.1ASds Fails with Multiple Time Domains

- Example Szenario shows if primary GM crashes on HDE link, it can also prevent the secondary GM from doing a failover. Essentially the secondary GM gets *deadlocked*.
- In general the problem can occur whenever a gPTP node is time receiver and time transmitter at the same time on different domains

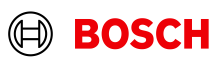

## 802.1ASds Failover Bug Example Szenario (1)

- A is primary GM (time transmitter for domain 1)
- B is secondary GM (time receiver on domain 1, time transmitter for domain 2)

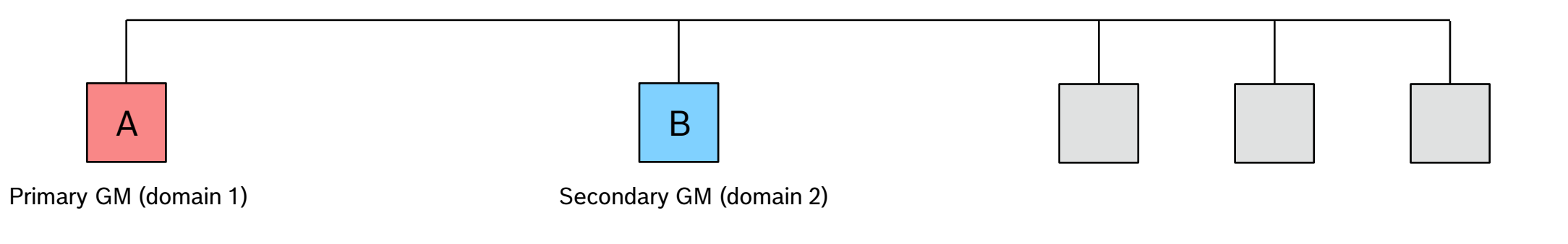

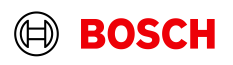

## 802.1ASds Failover Bug Example Szenario (2)

11.2.13.12 asCapableAcrossDomains: A Boolean that isTRUE if and only if conditions a) through d) of 11.2.2 are satisfied. This Boolean is set by the MDPdelayReq state machine and is used in determining asCapable for a port (see 11.2.2). There is one instance of this variable for all the domains (per port). The variable is accessible by all the domains. When only one domain is active, asCapableAcrossDomains is equivalent to the variable as Capable (see 10.2.5.1).

- **EXET** Let's assume all nodes connected to bus are synchronized
- Note: There is one instance of asCapableAcrossDomains defined **per Link Port** (not PTP Port)
	- − Or if no CMLDS is used there is a single instance of asCapableAcrossDomains across all domains
- Initial state of **B** is shown below

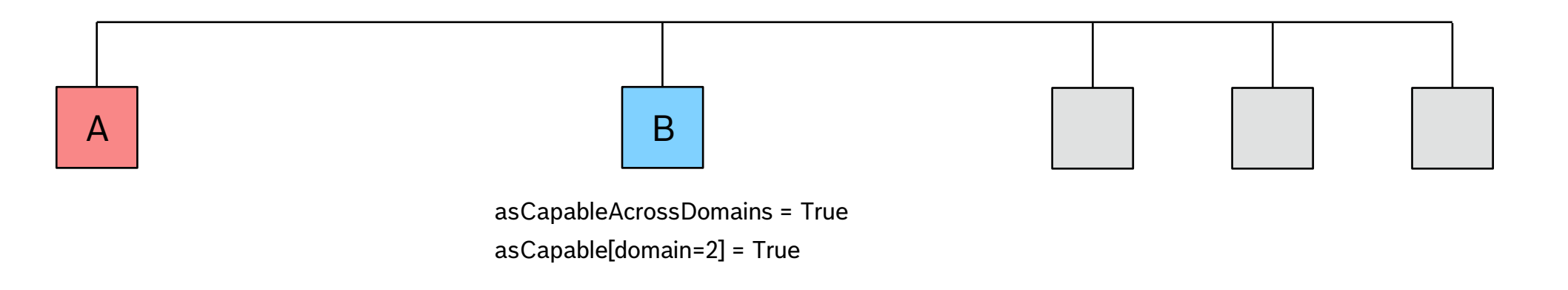

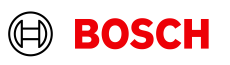

## 802.1ASds Failover Bug Example Szenario (3)

- Now the primary GM crashes
- **Domain 1 is now offline!**

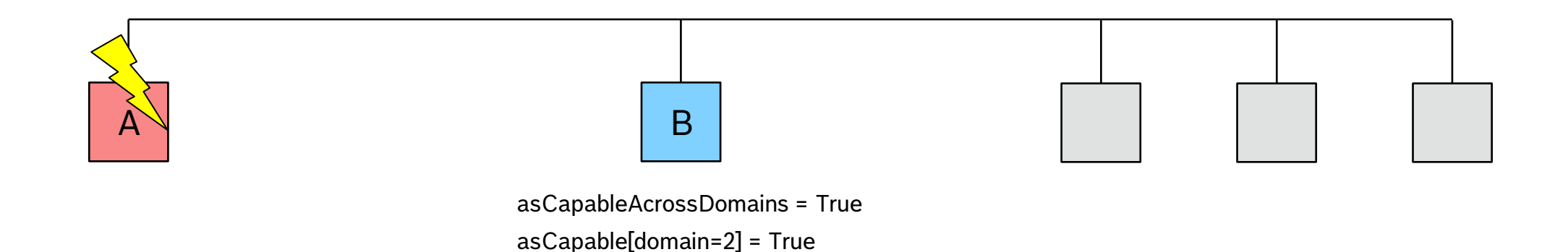

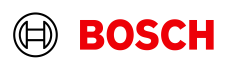

## 802.1ASds Failover Bug Example Szenario (4)

- At some point **B** will send a PDelayRequest to **A** (for simplicity I draw the message as unicast)
- **A** does not answer with PDelayResponse
- After PDelayIntervalTimer elapses, **B** sets asCapableAcrossDomains=False in MDPDelayReq state machine
- On **B**: asCapableAcrossDomains=False implies asCapable=False (for all domains)

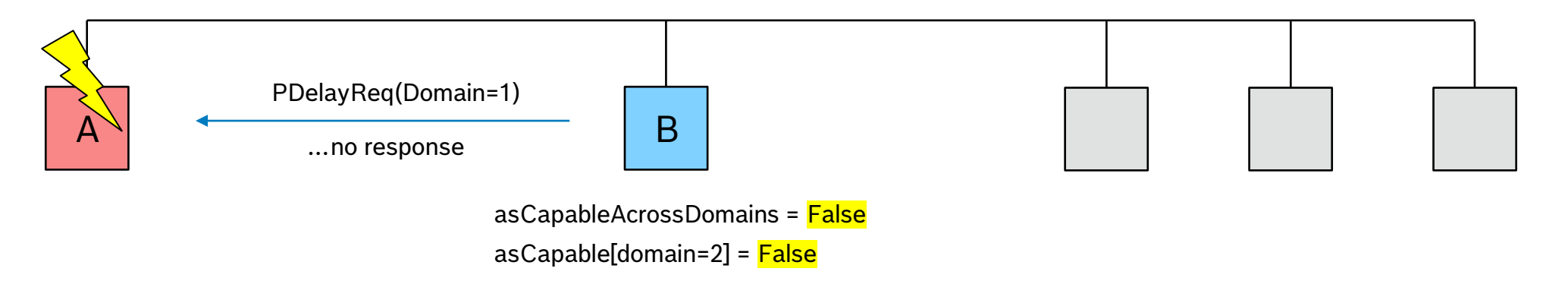

- **Domain 2 is now offline too!** Because B's MDSyncSendSM won't send Sync frames if asCapable is False!
- The use of asCapableAccrossDomains does not make sense for HDE links!

XC/EYA2 | 06.02.2024

## Possible Solution

- If only the instance specific Pdelay mechanism is used for HDE links anyway:
	- − **I suggest removing the variable asCapableAccrossDomains altogether (from chapter 19)**
- MDPdelayReq state machine from chapter 11 could be made more generic to still be reused in chapter 19 by introducing a function setAsCapable() which could behave differently depending if instance-specific mechanism or CMLDS is used.
	- − Whenever instance specific mechanism is used we can set asCapable directly without even considering the value of asCapableAccrossDomains

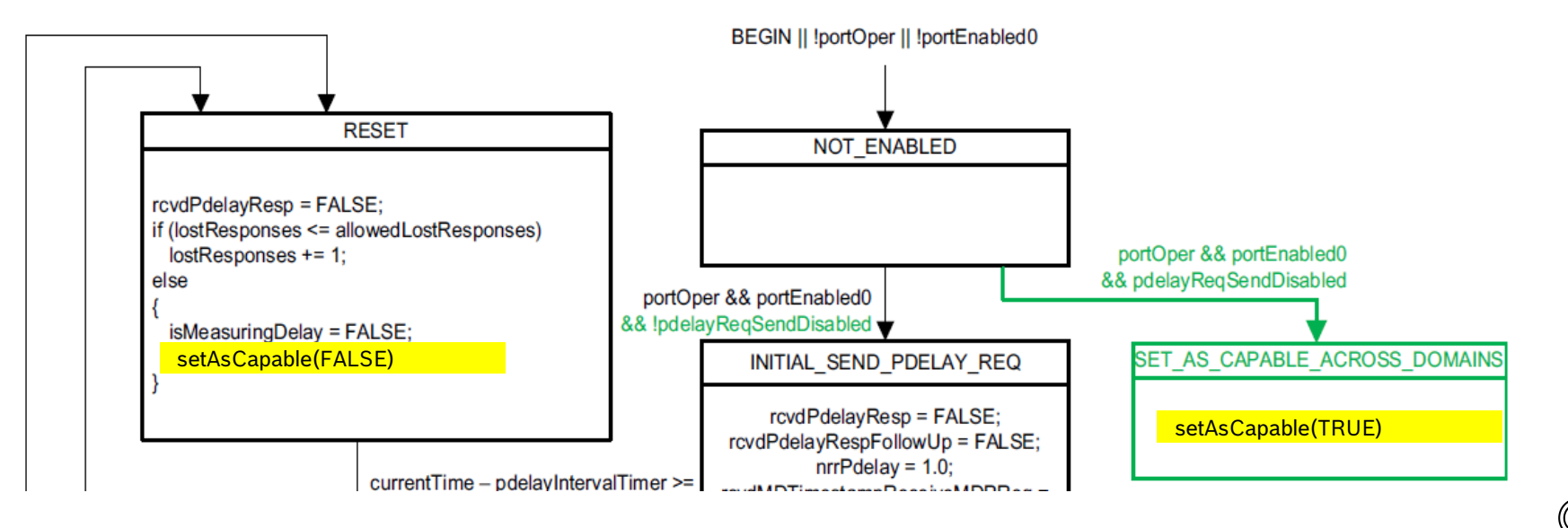

7